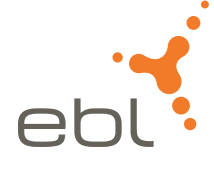

# Elektronisches Meldewesen ElektroForm:

Fragen und Antworten (FAQ)

## Das elektronische Meldewesen ElektroForm

ab 02. Juni 2020

Hier finden Sie Antworten zu den wichtigsten Fragen im Zusammenhang mit der Einführung des elektronischen Meldewesens bei der EBL.

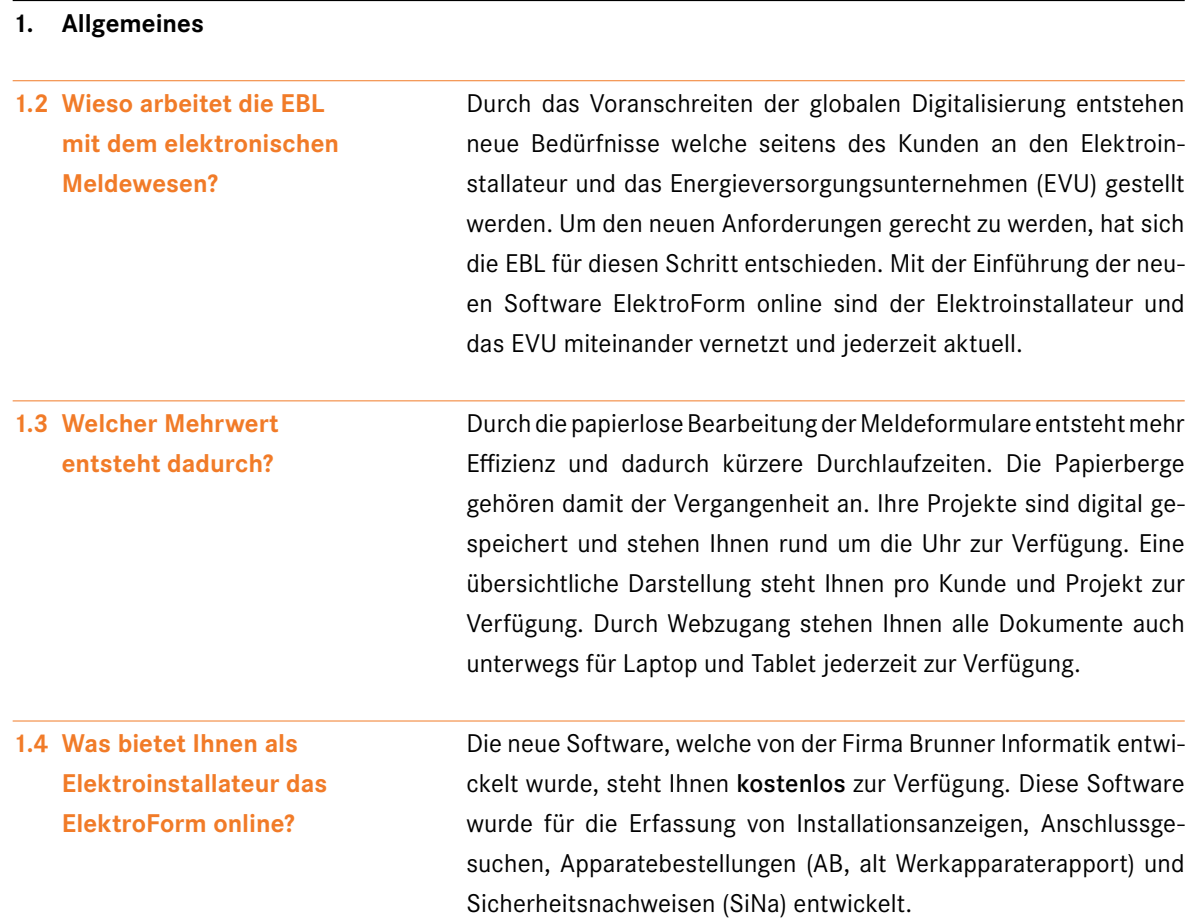

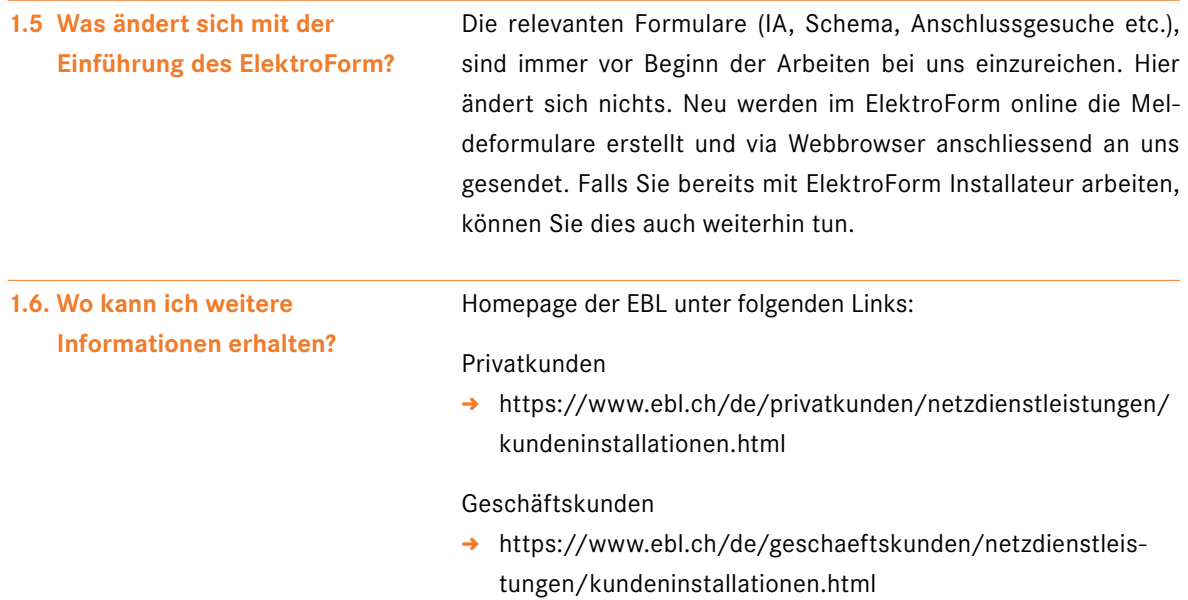

### **2. Allgemeines zum Anmelden im ElektroForum online**

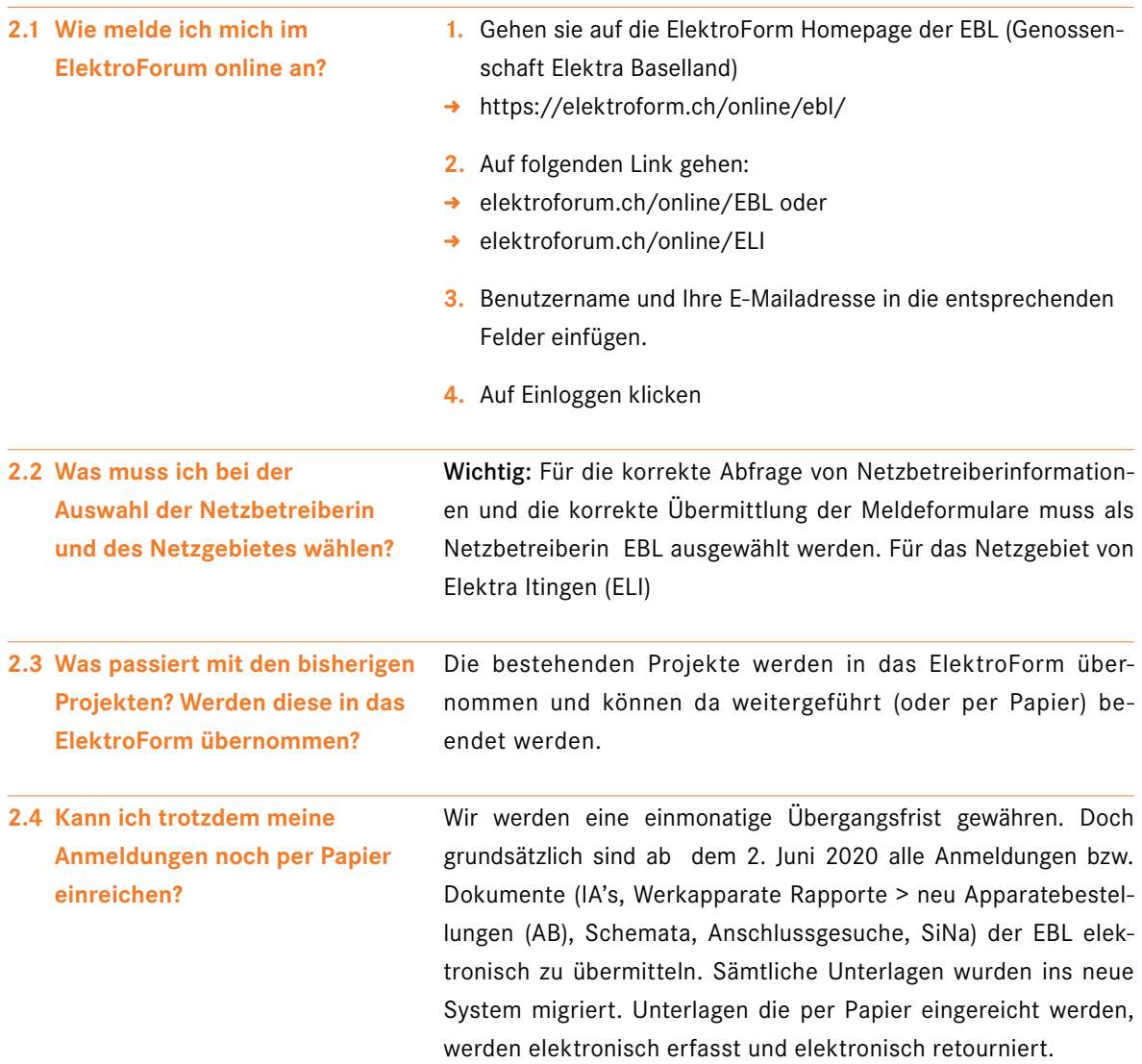

#### **3. Die einzelnen Meldeformulare und deren Prozesse**

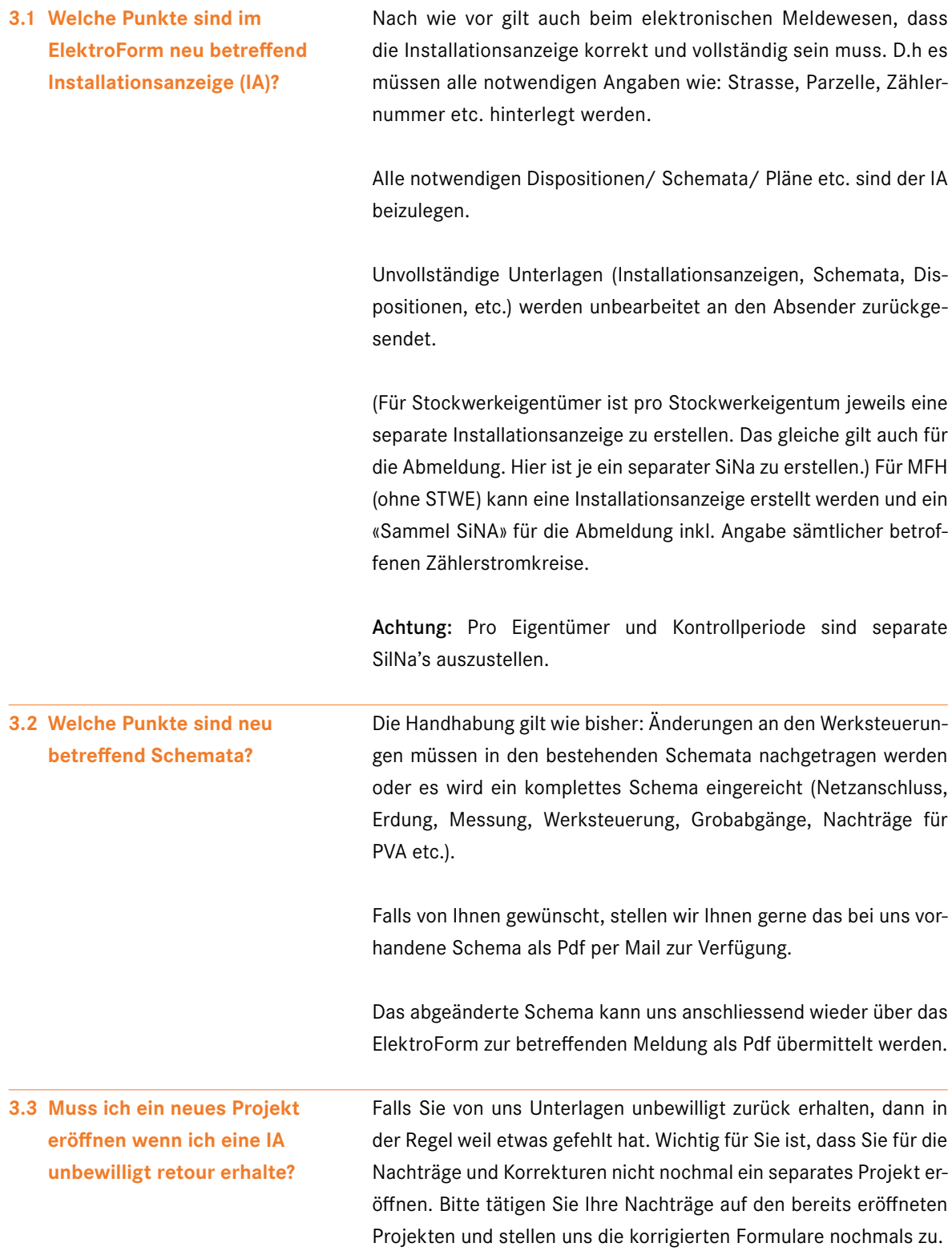

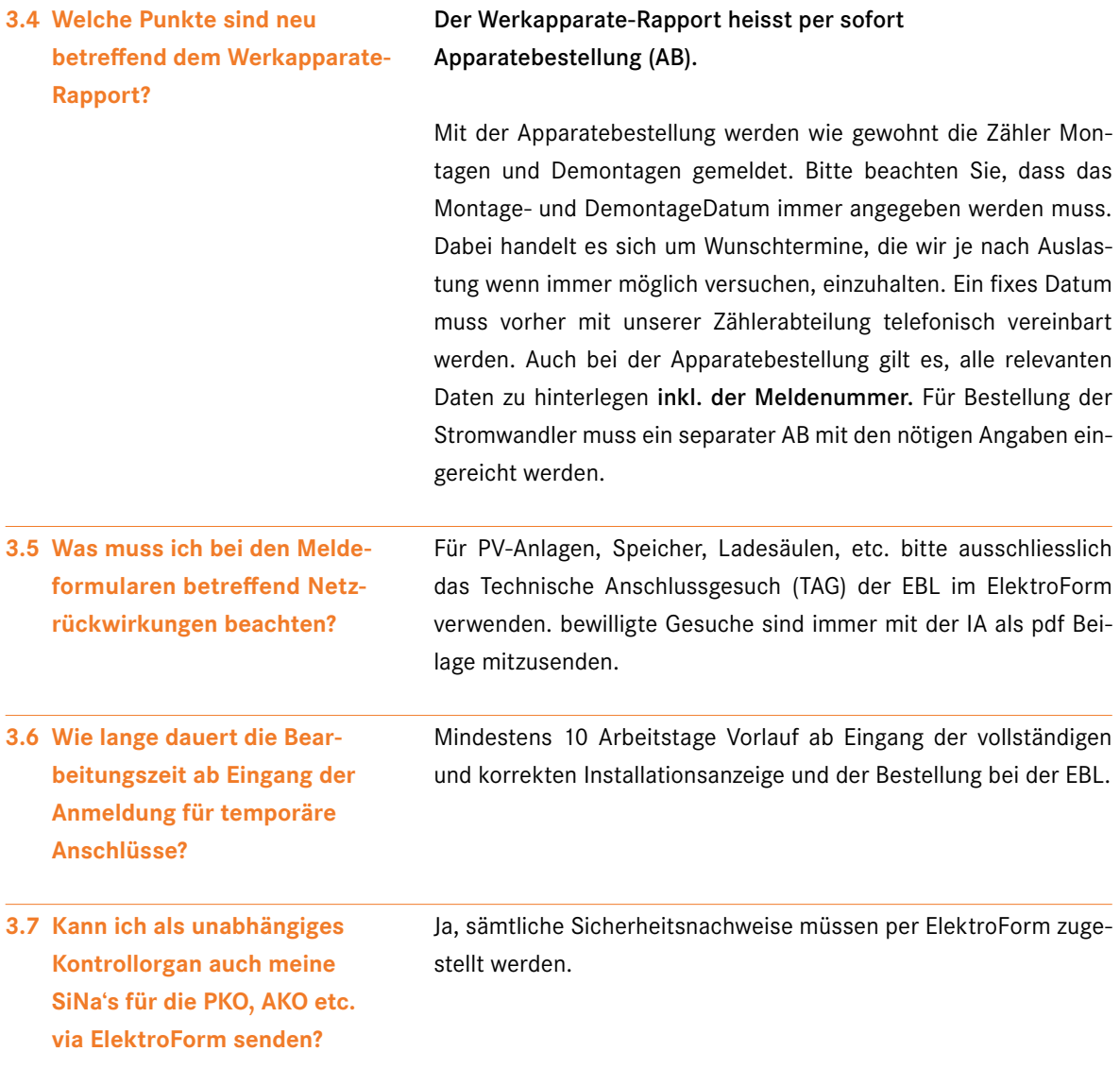

#### **4. Ihre Kontakte für Fragen im Zusammenhang mit ElektroForm**

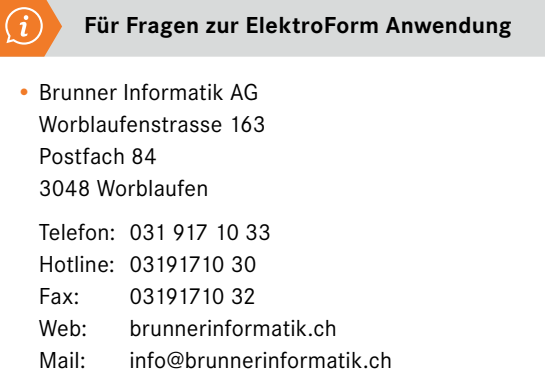

#### **Für Fragen zum Meldewesen**

**•** EBL (Genossenschaft Elektra Baselland) Mühlemattstr. 6 4410 Liestal Telefon: 0800 325 000 Web: ebl.ch

Mail: qs@ebl.ch